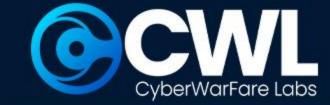

**CYBERWARFARE LABS** 

# Blue Team Fundamentals

Foundations of Defense: Step into the Blue Team Realm

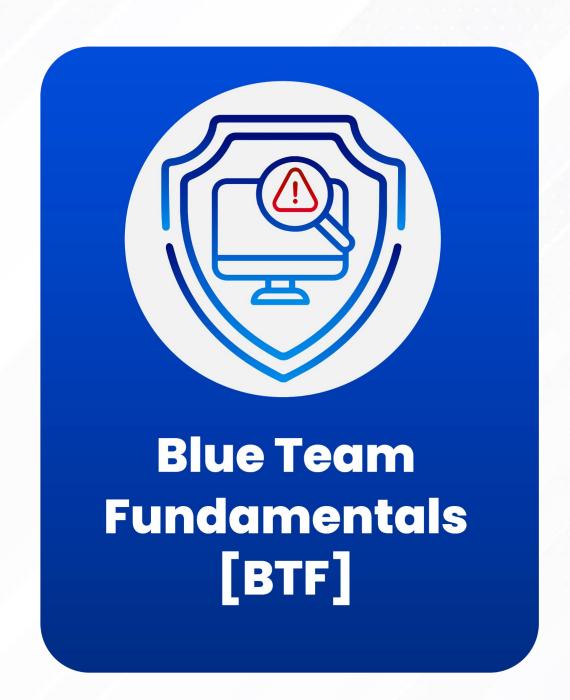

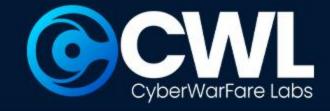

#### **About CyberWarFare Labs:**

CW Labs is a renowned UK based Ed-tech company specializing in cybersecurity cyber range labs. They provide on-demand educational services and recognize the need for continuous adaptation to evolving threats and client requirements. The company has two primary divisions:

- 1. Cyber Range Labs
- 2. Up-Skilling Platform

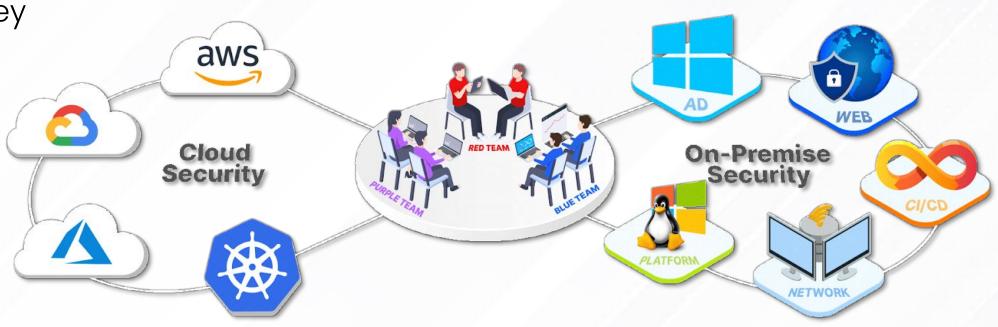

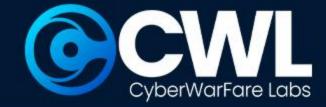

#### **About Speaker:**

## <u>Harisuthan S</u> (Senior Security Engineer)

Is a Blue Team Security researcher, bringing over 3+ years of experience in cyber defence. possesses a deep understanding of Blue Team methodologies including investigation and detection over cyber attacks,

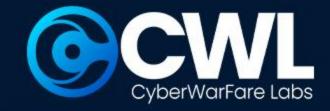

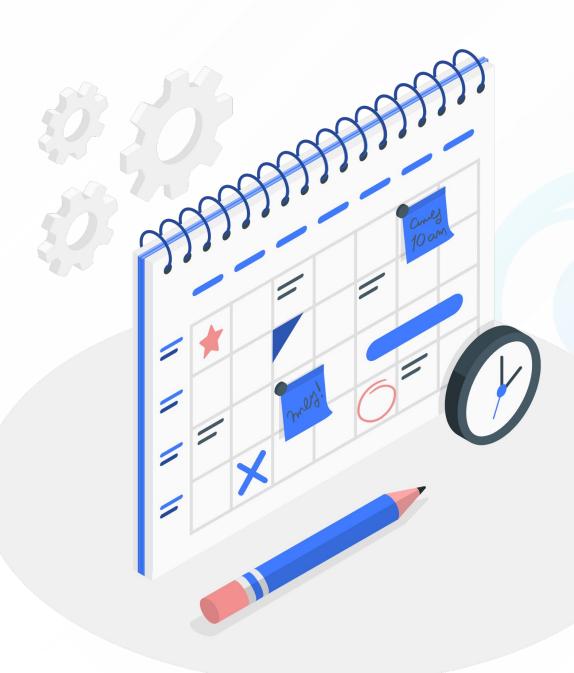

# Agenda

- Introduction to Cyber Defence
- Key Component of Cyber Defense
- Various Phases of Cyber Defence
- Chained Incident Investigation : Demo
- Blue Team Fundamentals : BTF
- Certification Procedure

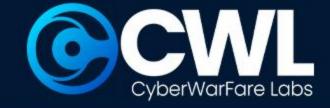

# Introduction to Cyber Defence

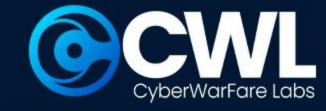

# General overview of Cyber Defence

- **Cyber defense** is the strategy or a practice of protecting IT infrastructure from an malicious intrusions.
- It encompasses with a variety of practices, technologies, and processes which are designed to safeguard digital assets against cyber threats.

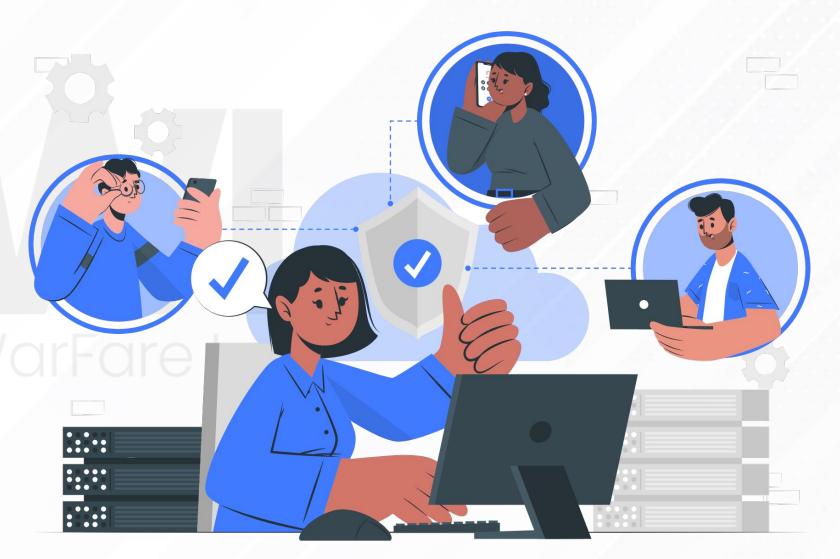

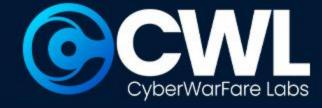

# **Proactive & Reactive Approach**

#### Proactive Cyber Defense

Security Operation Center Risk Assessment Threat Intelligence

#### Reactive Cyber Defense

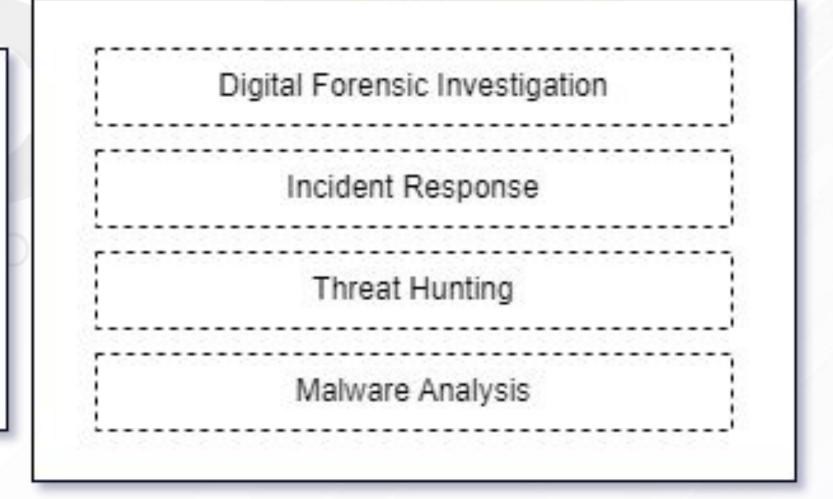

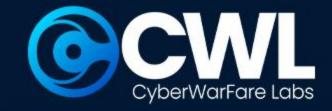

# Key Component of Cyber Defense

The illustrated image provides a clear grasp of the whole fundamental component of cyber defence.

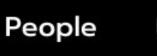

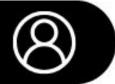

Security Analysts

- Investigate the targeted URL/URI
- Identify IP associated with the activity
- Examine the Status Codes
- Identify the User Agents
- Determine the timestamp of the login event
- Co-relate with network monitoring tool

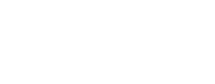

**Process** 

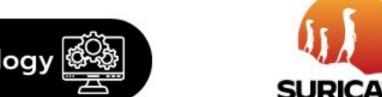

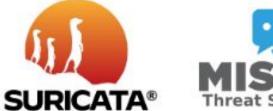

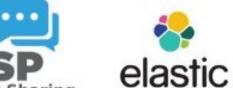

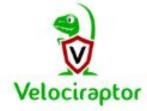

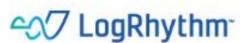

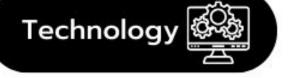

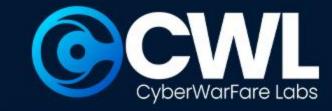

# Three Phases of Cyber Defence

The overall overview of Cyber Defence has been grouped into three categories

- Identification
- Investigation & Analysis
- Post Incident Investigation

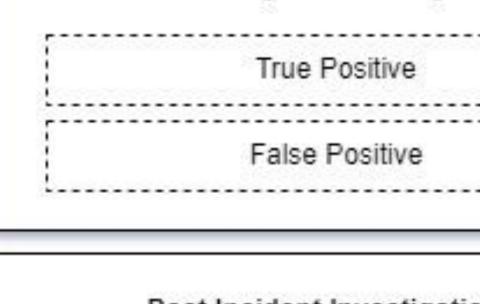

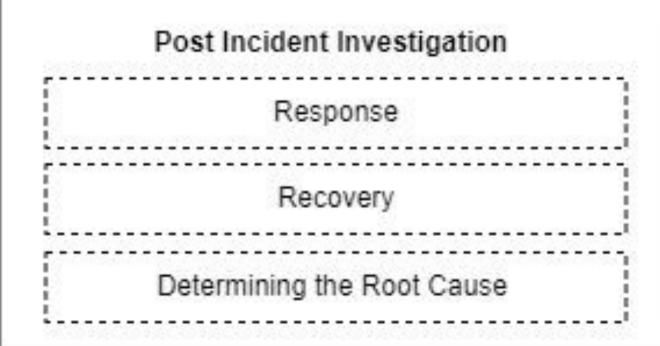

Investigation & analysis

Identification

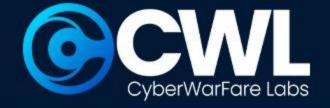

### **Identification Phase**

#### **Enterprise Network**

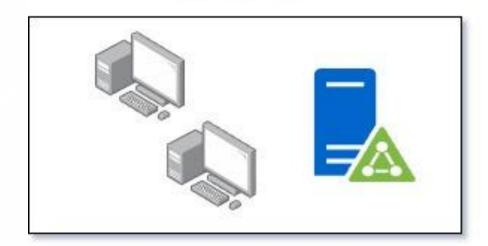

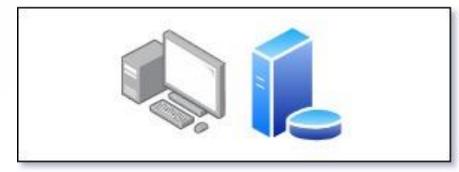

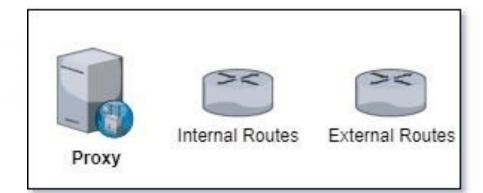

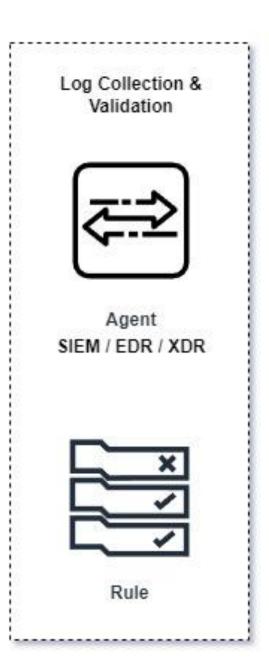

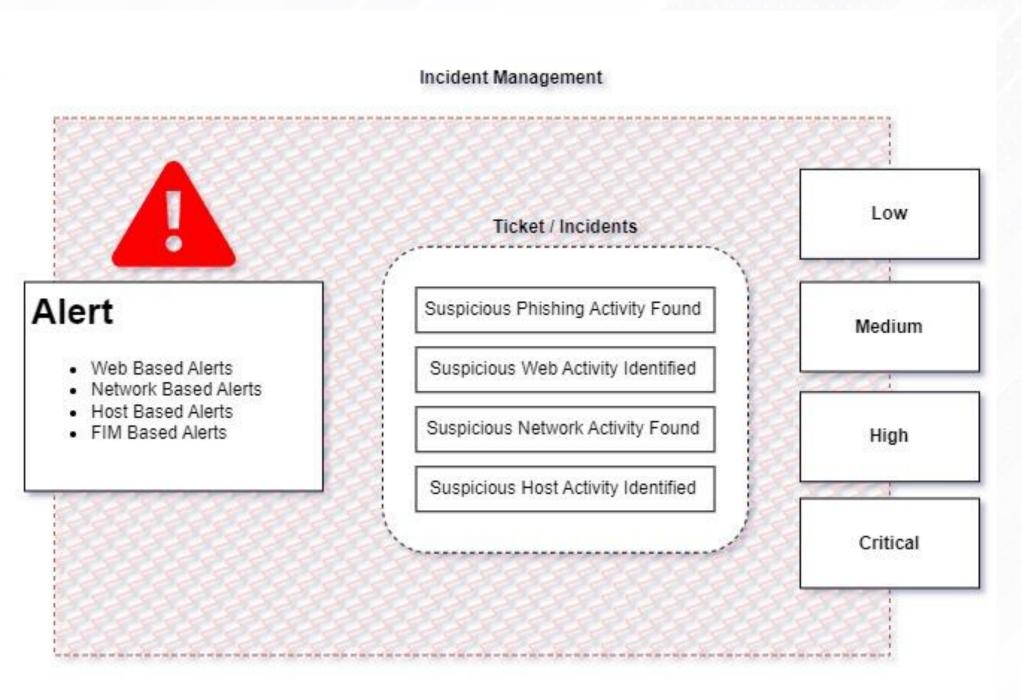

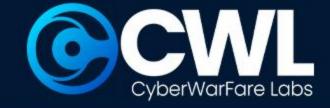

# **Investigation Phase**

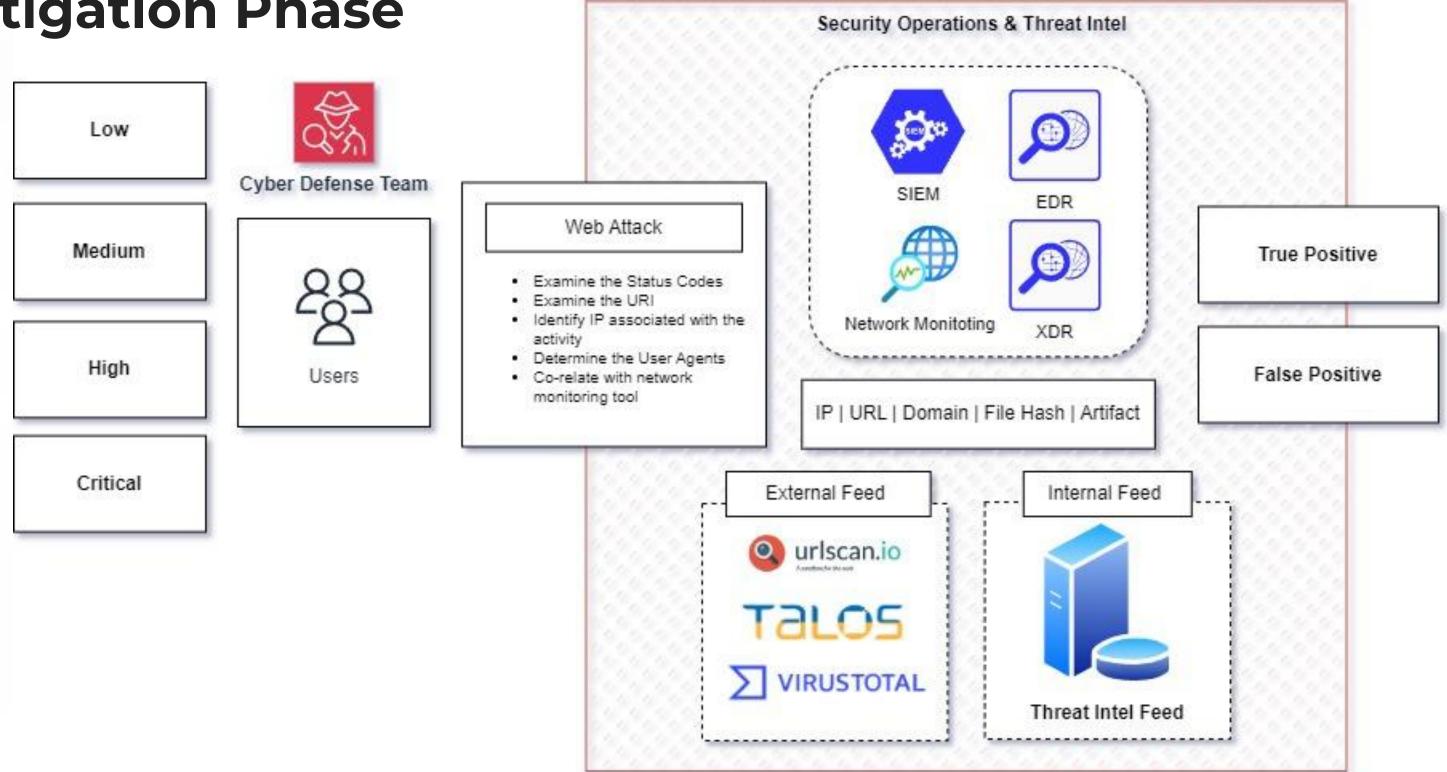

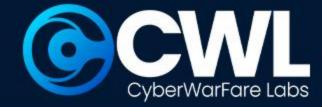

# **Post Investigation Phase**

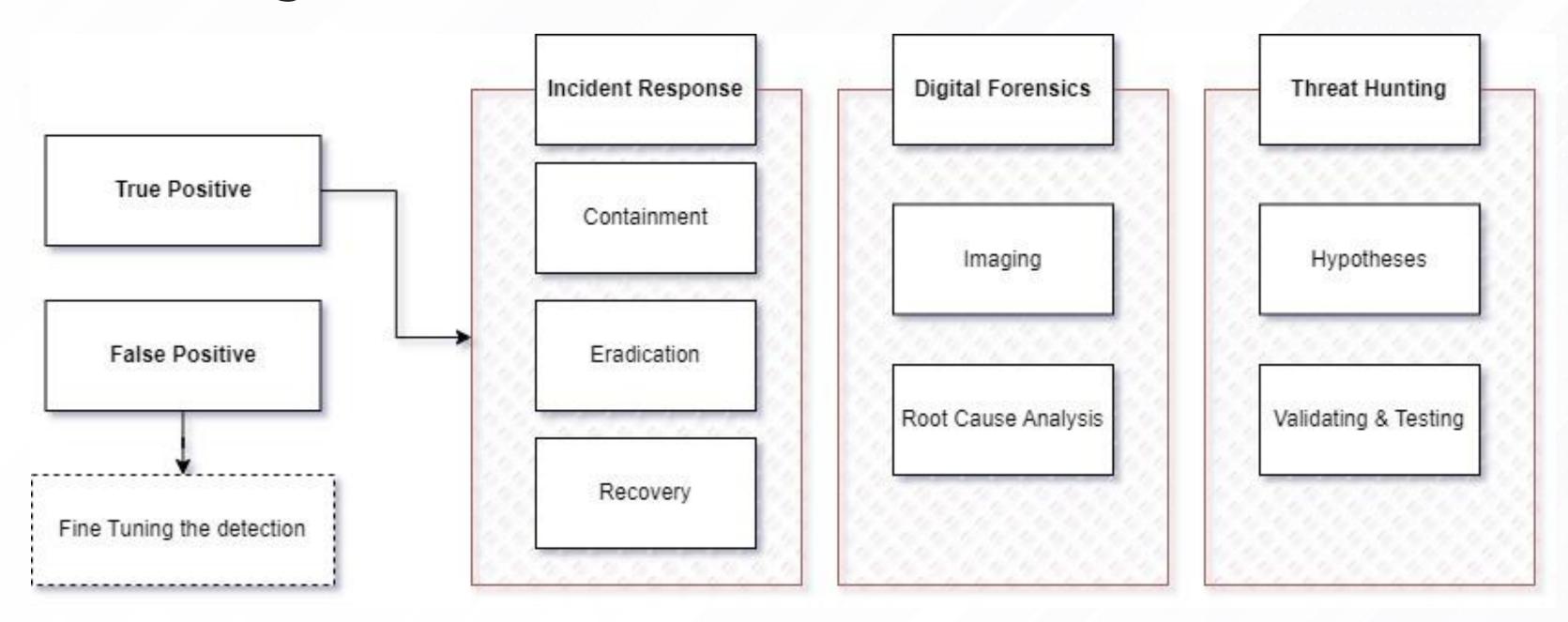

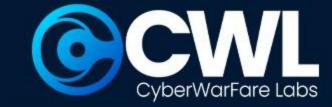

# **Essential Abilities for Successful Cybersecurity Defenders**

| LOG Monitoring          | Log Correlation                            | Incident Management                  | Prioritising the incident                 |
|-------------------------|--------------------------------------------|--------------------------------------|-------------------------------------------|
| Incident Investigations | Observing the findings                     | Correlation with various intel feeds | Determining the true nature of the events |
| Incident Response plan  | Identifying and determining the root cause | Enhancing the detection rules        | Tools & Technologies                      |

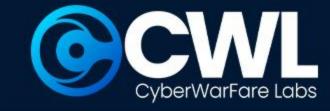

# **Chained Incident Investigation: Demo**

In our demonstration we will be detailly discussing about how the chained attacks are been investigated and responded.

- Suspicious network scan activity detected
- Remote service Brute Forcing activity detected
- Remote login activity detected

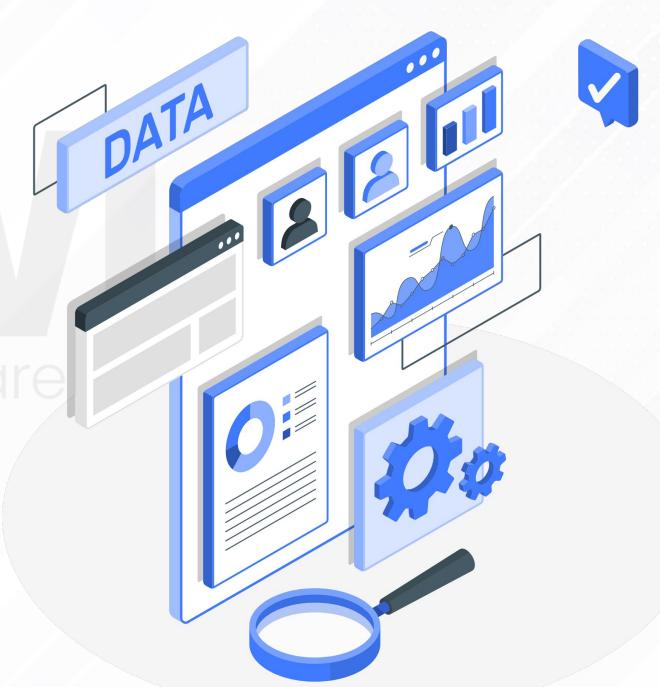

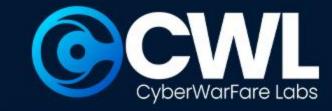

# Suspicious network scan activity investigation

Attackers generally uses various techniques such as network scan to determine and identify the open and vulnerable port for further exploitation

- 1. Host Discovery
- 2. Port Scanning
- 3. Service Version Detection
- 4. OS Fingerprinting
- 5. Firewall and Security Policy Auditing

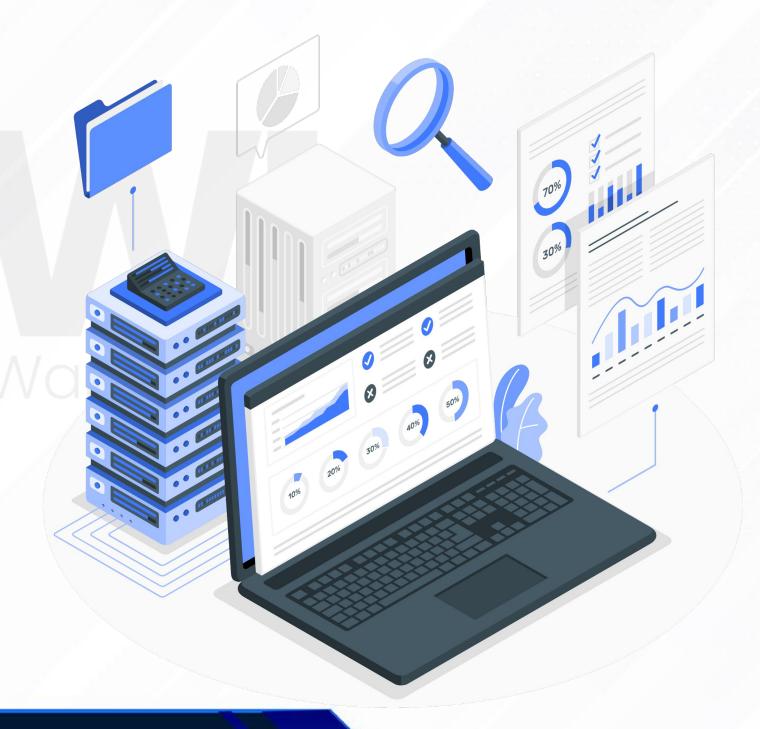

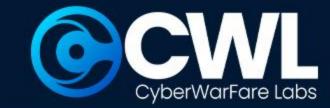

# Working of Port Scanning in NMAP

**Nmap** requests are generally custom crafted network packets for enumeration, The pattern of the **SYN** flag with a response of **ACK/RST** is observed when an attacker is trying to execute NMAP Port Scan activity.

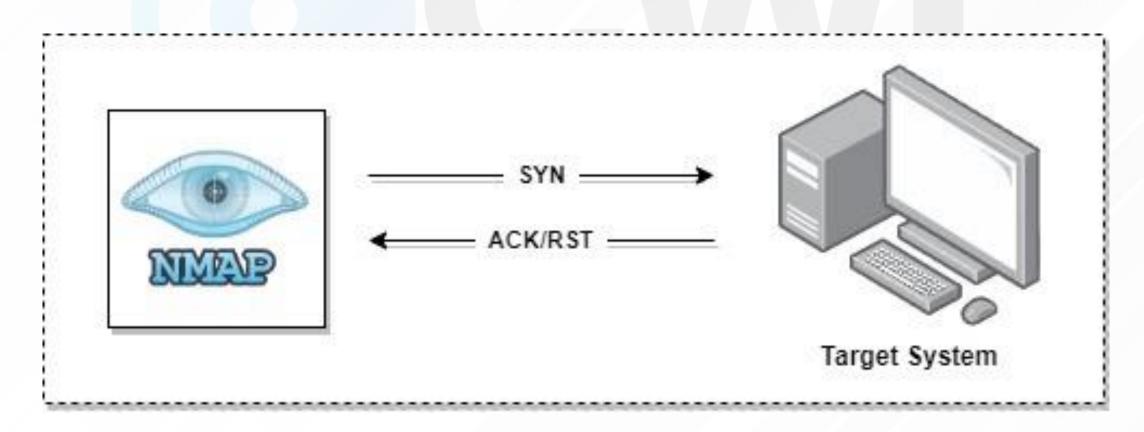

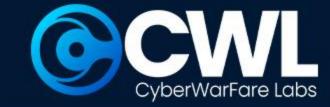

# Working of Port Scanning in NMAP

The pattern of the SYN | SYN/ACK | RST is observed when an attacker successfully enumerates the open port in the target system.

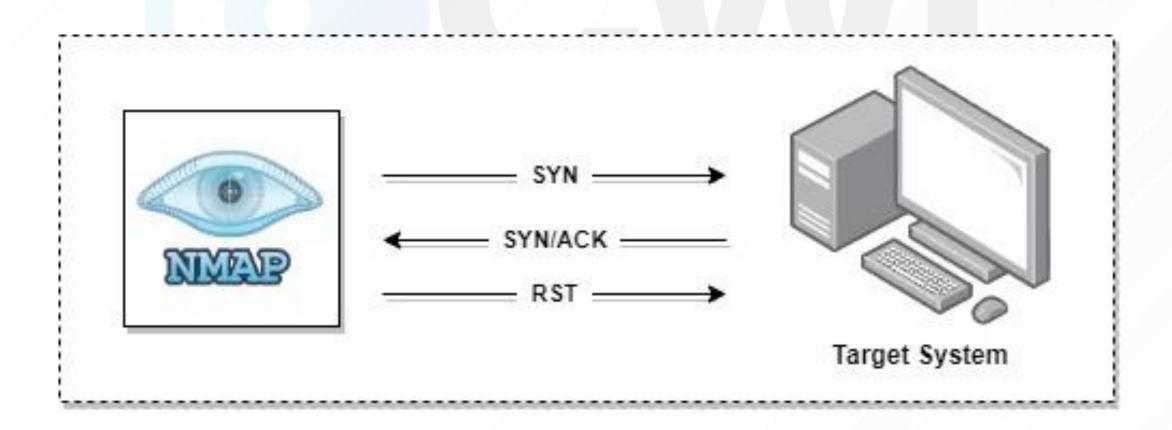

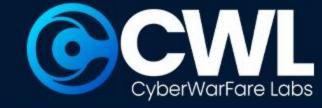

# **Detecting NMAP: Port Scan Activity**

#### To determine the NMAP Port scan activity

(tcp.flags.syn == 1) || (tcp.flags.ack == 1 && tcp.flags.reset == 1)

| Time         | Source      | Destination | Protocol | Src Port Dest Port Length | Info                                              |
|--------------|-------------|-------------|----------|---------------------------|---------------------------------------------------|
| 48 3.870665  | 172.16.26.6 | 10.2.0.3    | TCP      | 59147 1                   | 60 59147 → 1 [SYN] Seq=0 Win=1024 Len=0 MSS=1356  |
| 33 3.347967  | 172.16.26.6 | 10.2.0.3    | TCP      | 59147 3                   | 60 59147 → 3 [SYN] Seq=0 Win=1024 Len=0 MSS=1356  |
| 25 3.079101  | 172.16.26.6 | 10.2.0.3    | TCP      | 59147 4                   | 60 59147 → 4 [SYN] Seq=0 Win=1024 Len=0 MSS=1356  |
| 13 0.582199  | 172.16.26.6 | 10.2.0.3    | TCP      | 59147 6                   | 60 59147 → 6 [SYN] Seq=0 Win=1024 Len=0 MSS=1356  |
| 37 3.607912  | 172.16.26.6 | 10.2.0.3    | TCP      | 59147 7                   | 60 59147 → 7 [SYN] Seq=0 Win=1024 Len=0 MSS=1356  |
| 68 22.521295 | 172.16.26.6 | 10.2.0.3    | TCP      | 59148 7                   | 60 59148 → 7 [SYN] Seq=0 Win=1024 Len=0 MSS=1356  |
| 46 3.867685  | 172.16.26.6 | 10.2.0.3    | TCP      | 59147 9                   | 60 59147 → 9 [SYN] Seq=0 Win=1024 Len=0 MSS=1356  |
| 27 3.343599  | 172.16.26.6 | 10.2.0.3    | TCP      | 59147 13                  | 60 59147 → 13 [SYN] Seq=0 Win=1024 Len=0 MSS=1356 |
| 82 54.424223 | 172.16.26.6 | 10.2.0.3    | TCP      | 59148 13                  | 60 59148 → 13 [SYN] Seq=0 Win=1024 Len=0 MSS=1356 |
| 38 3.607784  | 172.16.26.6 | 10.2.0.3    | TCP      | 59147 17                  | 60 59147 → 17 [SYN] Seq=0 Win=1024 Len=0 MSS=1356 |
| 74 23.809543 | 172.16.26.6 | 10.2.0.3    | TCP      | 59148 17                  | 60 59148 → 17 [SYN] Seq=0 Win=1024 Len=0 MSS=1356 |
| 40 3.609458  | 172.16.26.6 | 10.2.0.3    | TCP      | 59147 19                  | 60 59147 → 19 [SYN] Seq=0 Win=1024 Len=0 MSS=1356 |
| 64 15.973281 | 172.16.26.6 | 10.2.0.3    | TCP      | 59148 19                  | 60 59148 → 19 [SYN] Seq=0 Win=1024 Len=0 MSS=1356 |
| 51 3.874517  | 172.16.26.6 | 10.2.0.3    | TCP      | 59147 20                  | 60 59147 → 20 [SYN] Seq=0 Win=1024 Len=0 MSS=1356 |
| 54 3.875465  | 172.16.26.6 | 10.2.0.3    | TCP      | 59148 20                  | 60 59148 → 20 [SYN] Seq=0 Win=1024 Len=0 MSS=1356 |
| 9 -0.000400  | 172.16.26.6 | 10.2.0.3    | TCP      | 59147 21                  | 60 59147 → 21 [SYN] Seq=0 Win=1024 Len=0 MSS=1356 |
| 11 0.002484  | 172.16.26.6 | 10.2.0.3    | TCP      | 59147 22                  | 60 59147 → 22 [SYN] Seq=0 Win=1024 Len=0 MSS=1356 |

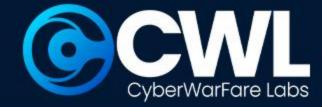

# **Detecting NMAP: Port Scan Activity**

#### To determine the result of the NMAP Port scan activity

(tcp.flags.syn == 1) && (tcp.flags.ack == 1)

| (tcp.flags.syn == 1) && (tcp.flags.ack == 1) |                |          |             |          |                           | ₩□▼+ test                                                                                            |
|----------------------------------------------|----------------|----------|-------------|----------|---------------------------|----------------------------------------------------------------------------------------------------|
| No.                                          | Time           | Source   | Destination | Protocol | Src Port Dest Port Length | Info                                                                                                 |
|                                              | 2 0.000192     | 10.2.0.3 | 172.16.26.6 | TCP      | 139 59147                 | 60 139 → 59147 [SYN, ACK] Seq=0 Ack=1 Win=8192 Len=0 MSS=1460                                        |
|                                              | 5 -0.000796    | 10.2.0.3 | 172.16.26.6 | TCP      | 3306 59148                | 60 3306 → 59148 [SYN, ACK] Seq=0 Ack=1 Win=8192 Len=0 MSS=1460                                       |
|                                              | 8 -0.000324    | 10.2.0.3 | 172.16.26.6 | TCP      | 445 59147                 | 60 445 → 59147 [SYN, ACK] Seq=0 Ack=1 Win=8192 Len=0 MSS=1460                                        |
|                                              | 11 -1.110495   | 10.2.0.3 | 172.16.26.6 | TCP      | 3306 59147                | 60 3306 → 59147 [SYN, ACK] Seq=0 Ack=1 Win=8192 Len=0 MSS=1460                                       |
|                                              | 14 -0.015832   | 10.2.0.3 | 172.16.26.6 | TCP      | 3389 59148                | 60 3389 → 59148 [SYN, ACK] Seq=0 Ack=1 Win=64000 Len=0 MSS=1460                                      |
|                                              | 17 0.000096    | 10.2.0.3 | 172.16.26.6 | TCP      | 135 59147                 | 60 135 → 59147 [SYN, ACK] Seq=0 Ack=1 Win=8192 Len=0 MSS=1460                                        |
|                                              | 20 0.000003    | 10.2.0.3 | 172.16.26.6 | TCP      | 5900 59147                | 60 5900 → 59147 [SYN, ACK] Seq=0 Ack=1 Win=8192 Len=0 MSS=1460                                       |
|                                              | 23 -1.110420   | 10.2.0.3 | 172.16.26.6 | TCP      | 3389 59147                | 60 3389 → 59147 [SYN, ACK] Seq=0 Ack=1 Win=64000 Len=0 MSS=1460                                      |
|                                              | 26 565.121683  | 10.2.0.3 | 172.16.26.6 | TCP      | 3389 35286                | 74 3389 → 35286 [SYN, ACK] Seq=0 Ack=1 Win=64000 Len=0 MSS=1460 WS=1 SACK_PERM TSval=28413013 TSecr= |
|                                              | 50 558.750437  | 10.2.0.3 | 172.16.26.6 | TCP      | 3389 35276                | 74 3389 → 35276 [SYN, ACK] Seq=0 Ack=1 Win=64000 Len=0 MSS=1460 WS=1 SACK_PERM TSval=28406642 TSecr  |
|                                              | 76 565.121723  | 10.2.0.3 | 172.16.26.6 | TCP      | 3389 35288                | 74 3389 → 35288 [SYN, ACK] Seq=0 Ack=1 Win=64000 Len=0 MSS=1460 WS=1 SACK_PERM TSval=28413013 TSecr  |
|                                              | 102 565.393341 | 10.2.0.3 | 172.16.26.6 | TCP      | 3389 35290                | 74 3389 → 35290 [SYN, ACK] Seq=0 Ack=1 Win=64000 Len=0 MSS=1460 WS=1 SACK PERM TSval=28413285 TSecr  |

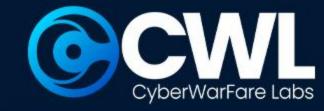

# Remote Brute Forcing activity detected

The attacker systematically tries various combinations of usernames and passwords until they find the correct credentials to gain access. Brute force attacks can be automated using software tools that rapidly generate and test password combinations.

- 1. Identification of RDP Service
- 2. Brute Forcing the identified RDP service
- 3. Performing Password Guessing

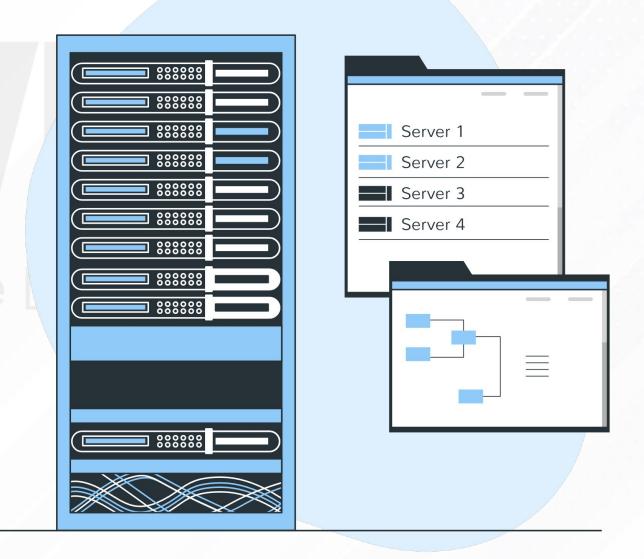

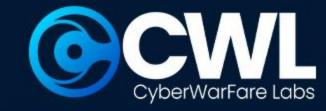

# **Working of Remote Brute Forcing**

RDP Brute Forcing generate a high volume of network traffic and request towards the targeted victim, below listed as some commonly targeted remote service based attacks

3389:RDP | Used for remote access and control of Windows systems.

**5900: VNC** | Provides remote desktop sharing and control.

22:SSH | Used to securely sending commands to a computer over an unsecured network.

23: Telnet | Provides remote access to command-line interface (CLI)

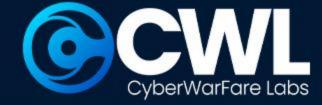

# **Detecting Remote Brute Forcing**

#### To identify which Remote service is been targeted

tcp.dstport == 3389 || tcp.dstport == 5900 || tcp.dstport == 22 || tcp.dstport == 23

| cp.dstp | port == 3389    tcp.dstport | == 5900    tcp.dstport == | 22    tcp.dstport == 23 |          |                        | × → ·                                                                                           |
|---------|-----------------------------|---------------------------|-------------------------|----------|------------------------|-------------------------------------------------------------------------------------------------|
| ^       | Time                        | Source                    | Destination             | Protocol | Src Port Dest Port Len | gth Info                                                                                        |
|         | 96 565.451354               | 172.16.26.6               | 10.2.0.3                | TCP      | 35282 3389             | 66 35282 → 3389 [ACK] Seq=569 Ack=1508 Win=64128 Len=0 TSval=2711878519 TSecr=28411536          |
|         | 97 565.451355               | 172.16.26.6               | 10.2.0.3                | TPKT     | 35282 3389             | 640 Continuation                                                                                |
|         | 99 566.231986               | 172.16.26.6               | 10.2.0.3                | TCP      | 35282 3389             | 66 35282 → 3389 [ACK] Seq=1143 Ack=1566 Win=64128 Len=0 TSval=2711879358 TSecr=28412234         |
|         | 100 566.231987              | 172.16.26.6               | 10.2.0.3                | TPKT     | 35282 3389             | 97 Continuation                                                                                 |
|         | 101 566.231988              | 172.16.26.6               | 10.2.0.3                | TCP      | 35282 3389             | 66 35282 → 3389 [FIN, ACK] Seq=1174 Ack=1566 Win=64128 Len=0 TSval=2711879362 TSecr=28412234    |
|         | 104 560.124416              | 172.16.26.6               | 10.2.0.3                | TCP      | 35280 3389             | 74 35280 → 3389 [SYN] Seq=0 Win=64240 Len=0 MSS=1356 SACK_PERM TSval=2711872962 TSecr=0 WS=128  |
|         | 106 561.222538              | 172.16.26.6               | 10.2.0.3                | TCP      | 35280 3389             | 74 [TCP Retransmission] [TCP Port numbers reused] 35280 → 3389 [SYN] Seq=0 Win=64240 Len=0 MSS= |
|         | 107 561.483362              | 172.16.26.6               | 10.2.0.3                | TCP      | 35280 3389             | 66 35280 → 3389 [ACK] Seq=1 Ack=1 Win=64256 Len=0 TSval=2711874623 TSecr=28406906               |
|         | 108 561.483393              | 172.16.26.6               | 10.2.0.3                | RDP      | 35280 3389             | 109 Cookie: mstshash=emp01, Negotiate Request                                                   |
|         | 110 561.759442              | 172.16.26.6               | 10.2.0.3                | TCP      | 35280 3389             | 66 35280 → 3389 [ACK] Seq=44 Ack=20 Win=64256 Len=0 TSval=2711875144 TSecr=28408270             |
|         | 111 561.759470              | 172.16.26.6               | 10.2.0.3                | TPKT     | 35280 3389             | 376 Continuation                                                                                |
|         | 113 562.755269              | 172.16.26.6               | 10.2.0.3                | TCP      | 35280 3389             | 66 35280 → 3389 [ACK] Seq=354 Ack=1166 Win=64128 Len=0 TSval=2711875652 TSecr=28408544          |
|         | 114 562.755312              | 172.16.26.6               | 10.2.0.3                | TPKT     | 35280 3389             | 159 Continuation                                                                                |
|         | 116 564.495540              | 172.16.26.6               | 10.2.0.3                | TCP      | 35280 3389             | 66 35280 → 3389 [ACK] Seq=447 Ack=1217 Win=64128 Len=0 TSval=2711876668 TSecr=28409537          |
|         | 117 564.495541              | 172.16.26.6               | 10.2.0.3                | TPKT     | 35280 3389             | 188 Continuation                                                                                |
|         | 119 565.451307              | 172.16.26.6               | 10.2.0.3                | TCP      | 35280 3389             | 66 35280 → 3389 [ACK] Seq=569 Ack=1508 Win=64128 Len=0 TSval=2711878451 TSecr=28411277          |
|         | 120 565.451309              | 172.16.26.6               | 10.2.0.3                | TPKT     | 35280 3389             | 640 Continuation                                                                                |
|         | 122 566.232020              | 172.16.26.6               | 10.2.0.3                | TCP      | 35280 3389             | 66 35280 → 3389 [ACK] Seq=1143 Ack=1566 Win=64128 Len=0 TSval=2711879358 TSecr=28412233         |

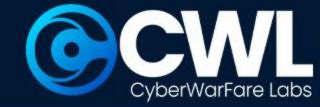

# **Investigating Remote Brute Forcing**

While investigating we observed multiple network packets with the username **emp01** after a short span of time the external IP is been sending **FIN - ACK** 

| 104 560.124416 | 172.16.26.6 | 10.2.0.3    | TCP  | 35280 3389 | 74 35390 3390 [CVN] Cog A Win 64340 Lon A MCC 1356 CACK DEDM TOwn] 2711073062 Town A WC    |
|----------------|-------------|-------------|------|------------|--------------------------------------------------------------------------------------------|
|                |             |             |      |            | 74 35280 → 3389 [SYN] Seq=0 Win=64240 Len=0 MSS=1356 SACK_PERM TSval=2711872962 TSecr=0 WS |
| 105 560.124483 | 10.2.0.3    | 172.16.26.6 | TCP  | 3389 35280 | 74 3389 → 35280 [SYN, ACK] Seq=0 Ack=1 Win=64000 Len=0 MSS=1460 WS=1 SACK_PERM TSval=28406 |
| 106 561.222538 | 172.16.26.6 | 10.2.0.3    | TCP  | 35280 3389 | 74 [TCP Retransmission] [TCP Port numbers reused] 35280 → 3389 [SYN] Seq=0 Win=64240 Len=0 |
| 107 561.483362 | 172.16.26.6 | 10.2.0.3    | TCP  | 35280 3389 | 66 35280 → 3389 [ACK] Seg=1 Ack=1 Win=64256 Len=0 TSval=2711874623 TSecr=28406906          |
| 108 561.483393 | 172.16.26.6 | 10.2.0.3    | RDP  | 35280 3389 | 109 Cookie: mstshash=emp01, Negotiate Request                                              |
| 109 561.490726 | 10.2.0.3    | 172.16.26.6 | RDP  | 3389 35280 | 85 Negotiate Response                                                                      |
| 110 561.759442 | 172.16.26.6 | 10.2.0.3    | TCP  | 35280 3389 | 66 35280 → 3389 [ACK] Seq=44 Ack=20 Win=64256 Len=0 TSval=2711875144 TSecr=28408270        |
| 111 561.759470 | 172.16.26.6 | 10.2.0.3    | TPKT | 35280 3389 | 376 Continuation                                                                           |
| 112 561.762951 | 10.2.0.3    | 172.16.26.6 | TPKT | 3389 35280 | 1212 Continuation                                                                          |
| 113 562.755269 | 172.16.26.6 | 10.2.0.3    | TCP  | 35280 3389 | 66 35280 → 3389 [ACK] Seq=354 Ack=1166 Win=64128 Len=0 TSval=2711875652 TSecr=28408544     |
| 114 562.755312 | 172.16.26.6 | 10.2.0.3    | TPKT | 35280 3389 | 159 Continuation                                                                           |
| 115 562.756710 | 10.2.0.3    | 172.16.26.6 | TPKT | 3389 35280 | 117 Continuation                                                                           |
| 116 564.495540 | 172.16.26.6 | 10.2.0.3    | TCP  | 35280 3389 | 66 35280 → 3389 [ACK] Seq=447 Ack=1217 Win=64128 Len=0 TSval=2711876668 TSecr=28409537     |
| 117 564.495541 | 172.16.26.6 | 10.2.0.3    | TPKT | 35280 3389 | 188 Continuation                                                                           |
| 118 564.496285 | 10.2.0.3    | 172.16.26.6 | TPKT | 3389 35280 | 357 Continuation                                                                           |
| 119 565.451307 | 172.16.26.6 | 10.2.0.3    | TCP  | 35280 3389 | 66 35280 → 3389 [ACK] Seq=569 Ack=1508 Win=64128 Len=0 TSval=2711878451 TSecr=28411277     |
| 120 565.451309 | 172.16.26.6 | 10.2.0.3    | TPKT | 35280 3389 | 640 Continuation                                                                           |
| 121 565.453152 | 10.2.0.3    | 172.16.26.6 | TPKT | 3389 35280 | 124 Continuation                                                                           |
| 122 566.232020 | 172.16.26.6 | 10.2.0.3    | TCP  | 35280 3389 | 66 35280 → 3389 [ACK] Seq=1143 Ack=1566 Win=64128 Len=0 TSval=2711879358 TSecr=28412233    |
| 123 566.232021 | 172.16.26.6 | 10.2.0.3    | TPKT | 35280 3389 | 97 Continuation                                                                            |
| 124 566.232022 | 172.16.26.6 | 10.2.0.3    | TCP  | 35280 3389 | 66 35280 → 3389 [FIN, ACK] Seq=1174 Ack=1566 Win=64128 Len=0 TSval=2711879360 TSecr=284122 |
| 125 566.232192 | 10.2.0.3    | 172.16.26.6 | TCP  | 3389 35280 | 66 3389 → 35280 [ACK] Seq=1566 Ack=1175 Win=62827 Len=0 TSval=28413013 TSecr=2711879360    |
| 126 566.232316 | 10.2.0.3    | 172.16.26.6 | TCP  | 3389 35280 | 60 3389 → 35280 [RST, ACK] Seq=1566 Ack=1175 Win=0 Len=0                                   |
|                |             |             |      |            |                                                                                            |

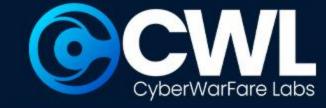

# **Investigating Remote Brute Forcing**

Alternatively this activity can be cross verified with the event log associated with the targeted host machine, as we observed multiple failed login failed simultaneously in a short period of time.

| (eywords      | Date and Time         | Source                                                                                                    | Event ID | Task Category           |
|---------------|-----------------------|----------------------------------------------------------------------------------------------------|----------|-------------------------|
| Audit Success | 3/18/2024 8:30:11 AM  | Microsoft Windows security auditi                                                                                                    | 4798     | User Account Management |
| Audit Success | 3/18/2024 6:12:22 AM  | Microsoft Windows security auditi                                                                                                    | 4634     | Logoff                  |
| Audit Success | 3/18/2024 6:12:14 AM  | Microsoft Windows security auditi                                                                                                    | 4624     | Logon                   |
| Audit Success | 3/18/2024 6:12:14 AM  | Microsoft Windows security auditi                                                                                                    | 4776     | Credential Validation   |
| Audit Failure | 3/18/2024 6:12:13 AM  | Microsoft Windows security auditi                                                                                                    | 4625     | Logon                   |
| Audit Failure | 3/18/2024 6:12:13 AM  | Microsoft Windows security auditi                                                                                                    | 4625     | Logon                   |
| Audit Failure | 3/18/2024 6:12:12 AM  | Microsoft Windows security auditi                                                                                                    | 4625     | Logon                   |
| Audit Failure | 3/18/2024 6:12:06 AM  | Microsoft Windows security auditi                                                                                                    | 4625     | Logon                   |
| Audit Failure | 3/18/2024 6:12:06 AM  | Microsoft Windows security auditi                                                                                                    | 4625     | Logon                   |
| Audit Failure | 3/18/2024 6:12:06 AM  | Microsoft Windows security auditi                                                                                                    | 4625     | Logon                   |
| Audit Failure | 3/18/2024 6:12:06 AM  | Microsoft Windows security auditi                                                                                                    | 4625     | Logon                   |
| Audit Failure | 3/18/2024 6:12:05 AM  | Microsoft Windows security auditi                                                                                                    | 4625     | Logon                   |
| Audit Success | 3/18/2024 b:12:02 AM  | Microsoft Windows security auditi                                                                                                    | 5061     | System Integrity        |
| Audit Success | 3/18/2024 6:12:02 AM  | Microsoft Windows security auditi                                                                                                    | 5058     | Other System Events     |
| Audit Success | 3/17/2024 10:48:52 PM | Microsoft Windows security auditi                                                                                                    | 4672     | Special Logon           |
| Audit Success | 3/17/2024 10:48:52 PM | Microsoft Windows security auditi                                                                                                    | 4624     | Logon                   |
| V 1,77 C      | 2/17/2024 10:44:00 DM | A At annual factor of the second second seco | 4700     | Cit- C M                |

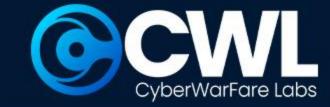

# **Investigating Remote Brute Forcing**

#### To determine the login failed in SIEM

agent.ip: "10.2.0.3" and data.win.eventdata.logonType: 3 and data.win.system.eventID: 4625

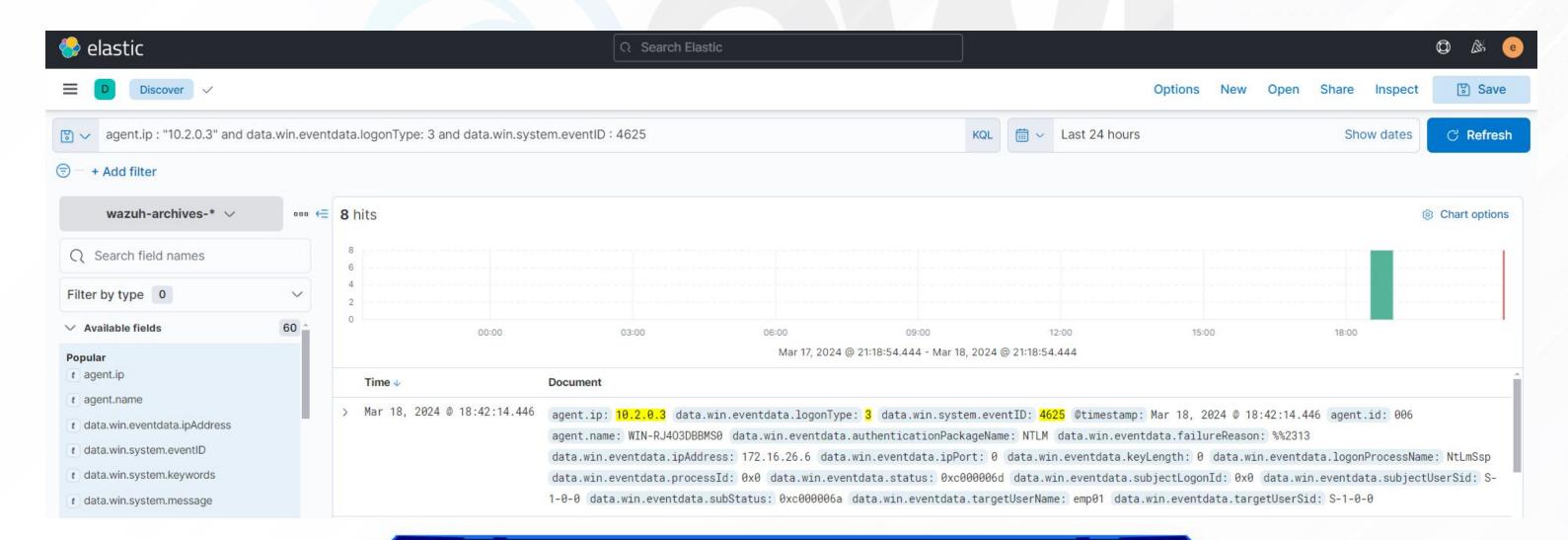

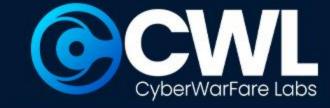

# Remote login activity detected

In order to carry out different offensive operations, an attacker often has to establish a initial foothold with the targeted infrastructure. RDP is one of the most frequently targeted services to obtain an initial access.

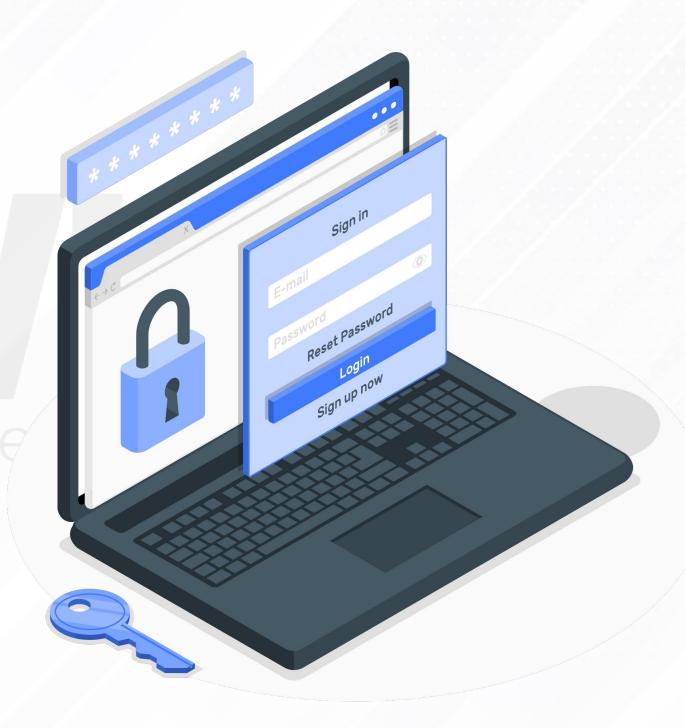

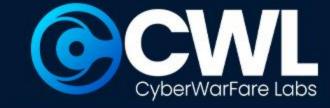

# Working of Remote login

An successful RDP login will result with an event ID 4624 with an logon type 3

Event ID 4624: Generated when a account is been successfully logged in

Logon Type 03: Logon Type 3 refers to a specific type of logon event in the Windows Event

Log that indicates a network logon.

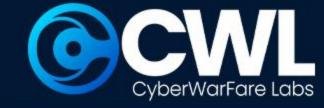

# **Investigating Remote login activity**

The most effective way to look into the remote login is to use event viewer to correlate the events when credential validation and logon success are seen following after logon failure event. This indicates that the attacker used brute force to input the valid credentials.

| CONTRACTOR OF THE PROPERTY OF THE PROPERTY OF |                                                                                                    | AN THE STATE OF THE STATE OF TH |
|----------------------------------------------------------------------------------------------------|----------------------------------------------------------------------------------------------------|----------------------------------------------------------------------------------------------------|
| 3/18/2024 6:12:14 AM                                                                                                    | Microsoft Windows security auditi                                                                                                    | 4624 Logon                                                                                                    |
| 3/18/2024 6:12:14 AM                                                                                                    | Microsoft Windows security auditi                                                                                                    | 4776 Credential Validation                                                                                                    |
| 3/18/2024 6:12:13 AM                                                                                                    | Microsoft Windows security auditi                                                                                                    | 4625 Logon                                                                                                    |
| 3/18/2024 6:12:13 AM                                                                                                    | Microsoft Windows security auditi                                                                                                    | 4625 Logon                                                                                                    |
| 3/18/2024 6:12:12 AM                                                                                                    | Microsoft Windows security auditi                                                                                                    | 4625 Logon                                                                                                    |
| 3/18/2024 6:12:06 AM                                                                                                    | Microsoft Windows security auditi                                                                                                    | 4625 Logon                                                                                                    |
| 3/18/2024 6:12:06 AM                                                                                                    | Microsoft Windows security auditi                                                                                                    | 4625 Logon                                                                                                    |
| 3/18/2024 6:12:06 AM                                                                                                    | Microsoft Windows security auditi                                                                                                    | 4625 Logon                                                                                                    |
| 3/18/2024 6:12:06 AM                                                                                                    | Microsoft Windows security auditi                                                                                                    | 4625 Logon                                                                                                    |
| 3/18/2024 6:12:05 AM                                                                                                    | Microsoft Windows security auditi                                                                                                    | 4625 Logon                                                                                                    |
|                                                                                                    | 3/18/2024 6:12:14 AM<br>3/18/2024 6:12:13 AM<br>3/18/2024 6:12:12 AM<br>3/18/2024 6:12:06 AM<br>3/18/2024 6:12:06 AM<br>3/18/2024 6:12:06 AM<br>3/18/2024 6:12:06 AM | 3/18/2024 6:12:14 AM Microsoft Windows security auditi  3/18/2024 6:12:13 AM Microsoft Windows security auditi  3/18/2024 6:12:13 AM Microsoft Windows security auditi  3/18/2024 6:12:12 AM Microsoft Windows security auditi  3/18/2024 6:12:06 AM Microsoft Windows security auditi  3/18/2024 6:12:06 AM Microsoft Windows security auditi  3/18/2024 6:12:06 AM Microsoft Windows security auditi  3/18/2024 6:12:06 AM Microsoft Windows security auditi  3/18/2024 6:12:06 AM Microsoft Windows security auditi  Microsoft Windows security auditi                                                                                                    |

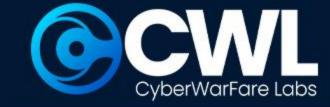

# **Investigating Remote login activity**

While deep investigating we observed that the external IP is been successfully logged in to the targeted victim.

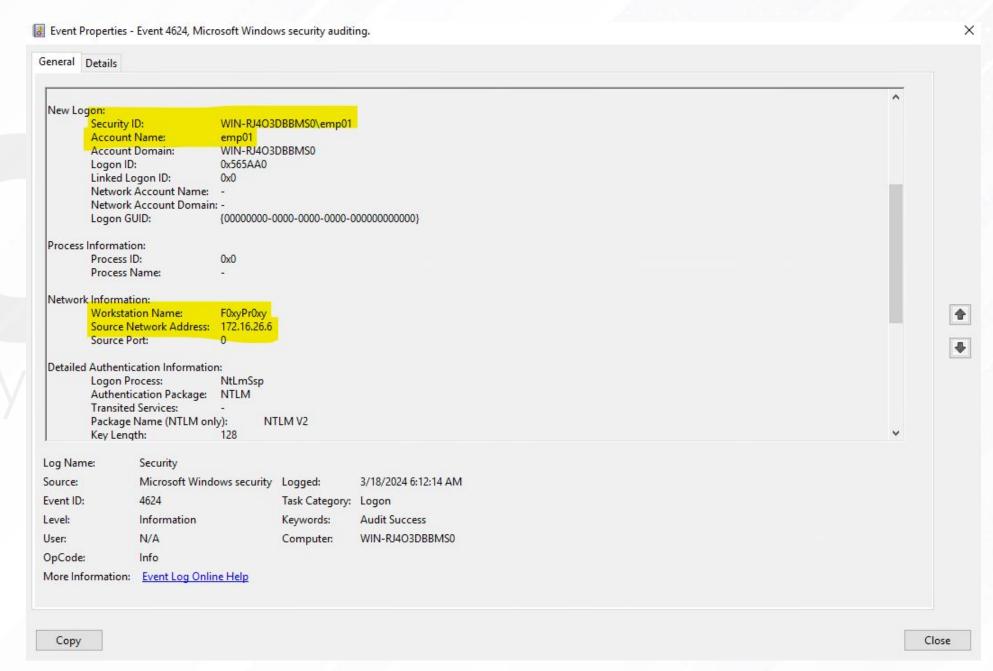

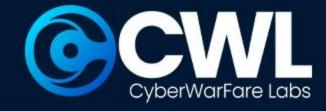

# IR plan for malicious Remote Logon event

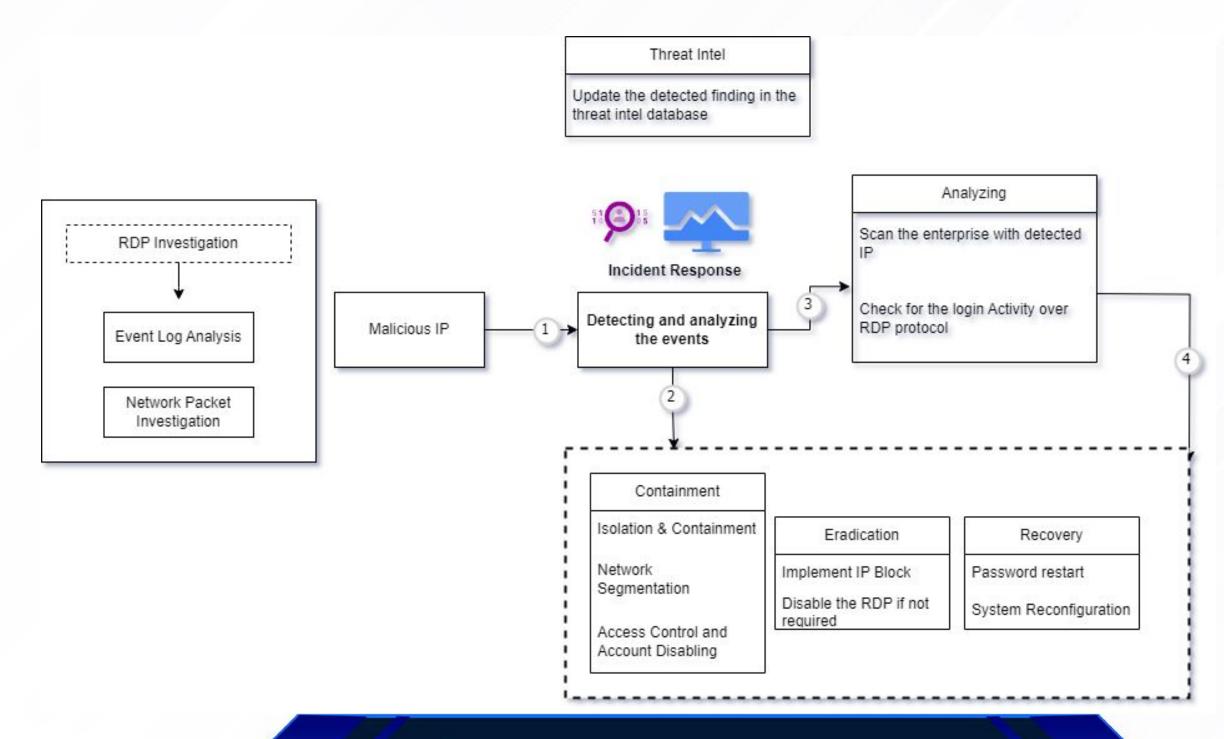

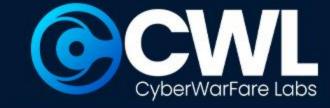

#### **Blue Team Fundamentals: BTF**

BTF offers an organised way to start your blue teaming experience.

This course is specifically made for beginners to provide them with the knowledge and skills needed to began their blue teaming journey.

Working of Cyber defence

Hands-on investigations

Multiple Investigative mind map

Enhance the real time investigation skills

Local Lab Deployment

Custom SIEM search query

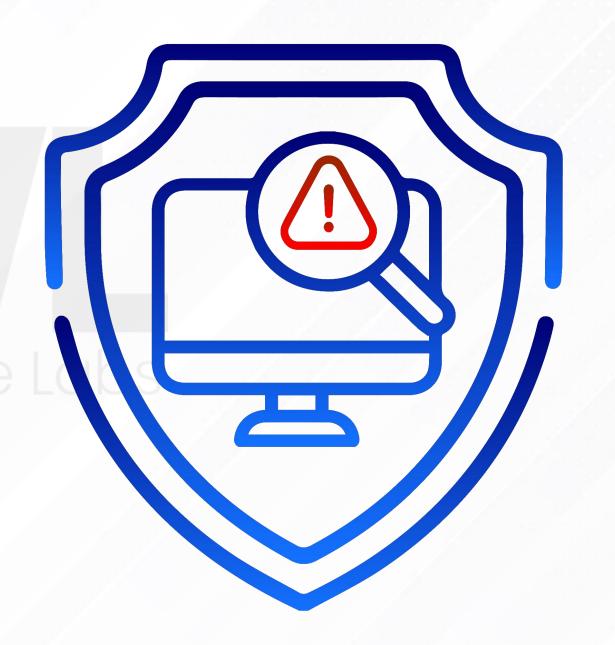

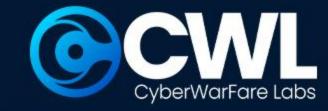

Local Lab Deployment

#### **BTF Lab Overview**

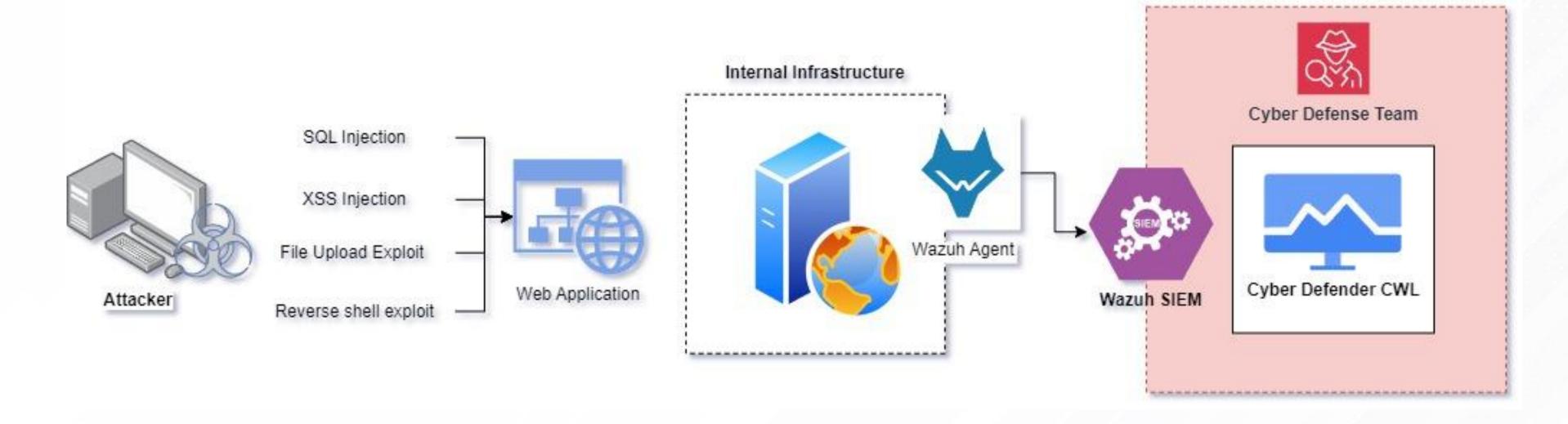

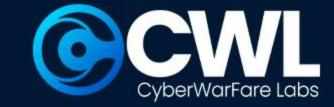

# Challenges Included:

We the team CWL has been specifically designed the **Blue Team Fundamentals** to Enhance the real time investigation skills for the cyber defenders to adapt to the evolving threat landscape and effectively safeguard organizations against cyber attacks

**BTF** consist of 5 unique investigative challenges based on the real case scenarios

**SQL Injection Based Investigation** 

Remote File Inclusion Activity Investigation

**XSS Based Investigation** 

External Network Communication Investigation

Compromised Host Machine: Memory Dump Analysis

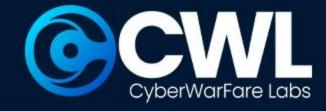

#### **Certification Procedure**

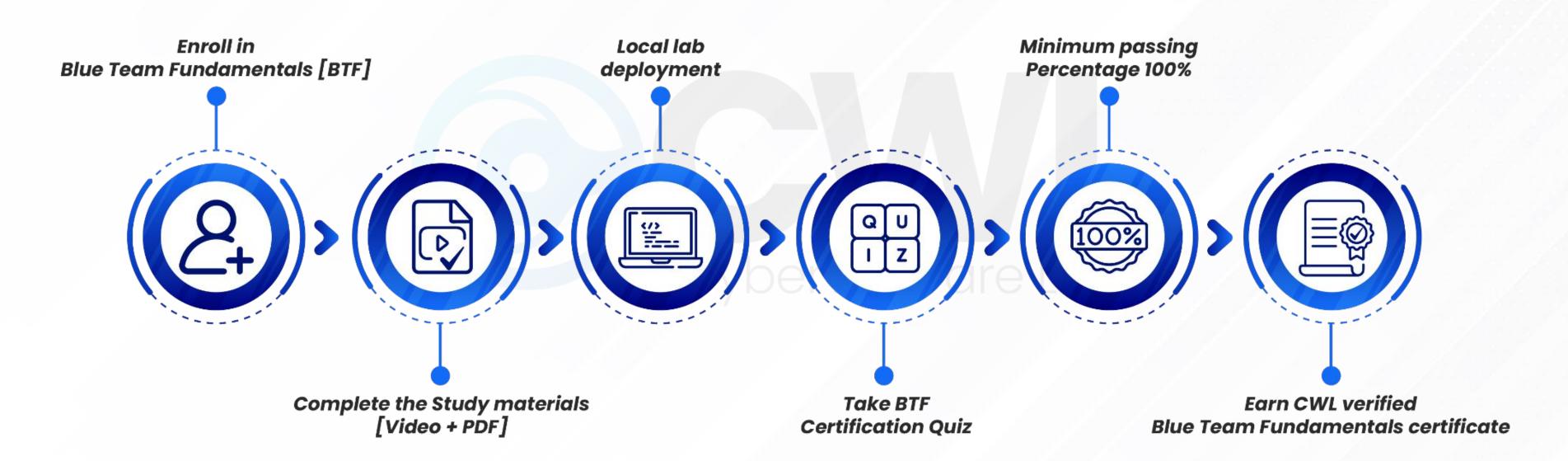

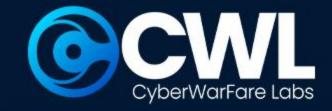

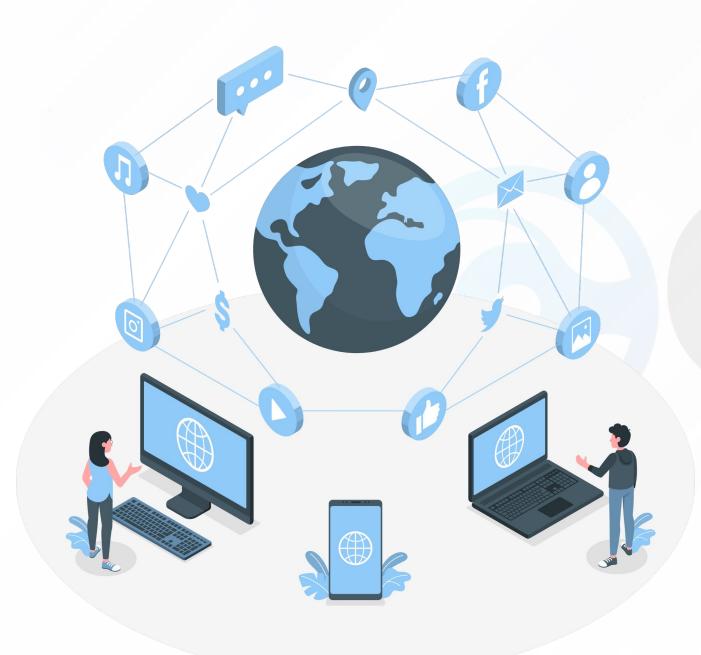

### **Detection Lab**

- The objective of this course is to provide participants with a simulated real world enterprise infrastructure, where participants can engage in various investigation and defensive operations.
- The lab deployment instruction will contains a well documented PDF for local installation and configuration,
- Participants will be guided through step-by-step
   procedure in both identification and detection operation

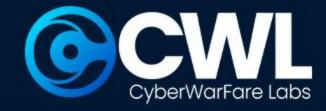

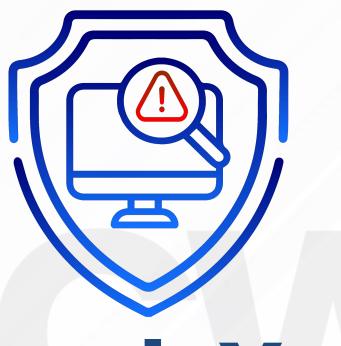

# Thank You

For Professional Red Team / Blue Team / Purple Team / Cloud Cyber Range labs / Trainings, please contact

### support@cyberwarfare.live

To know more about our offerings, please visit: https://cyberwarfare.live